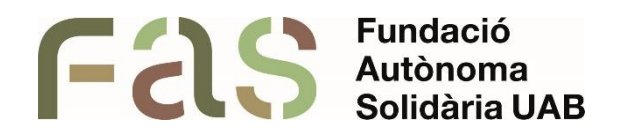

## **Recursos d'accessibilitat per a la dislèxia**

*Recopilatori dels diversos recursos a l'abast de l'alumnat amb dislèxia*

*PIUNE, Servei Per a la Inclusió a la UAB*

**26 d'abril del 2024**

*Bellaterra Campus UAB (Cerdanyola del Vallès)*

## **1 Introducció**

En aquest document hi ha els diversos recursos que s'han analitzat des del PIUNE i que estan adreçats a facilitar a l'alumnat amb dislèxia o qualsevol altra condició que afecti a la capacitat d'accedir a informació escrita a través de text.

## **2 Recursos**

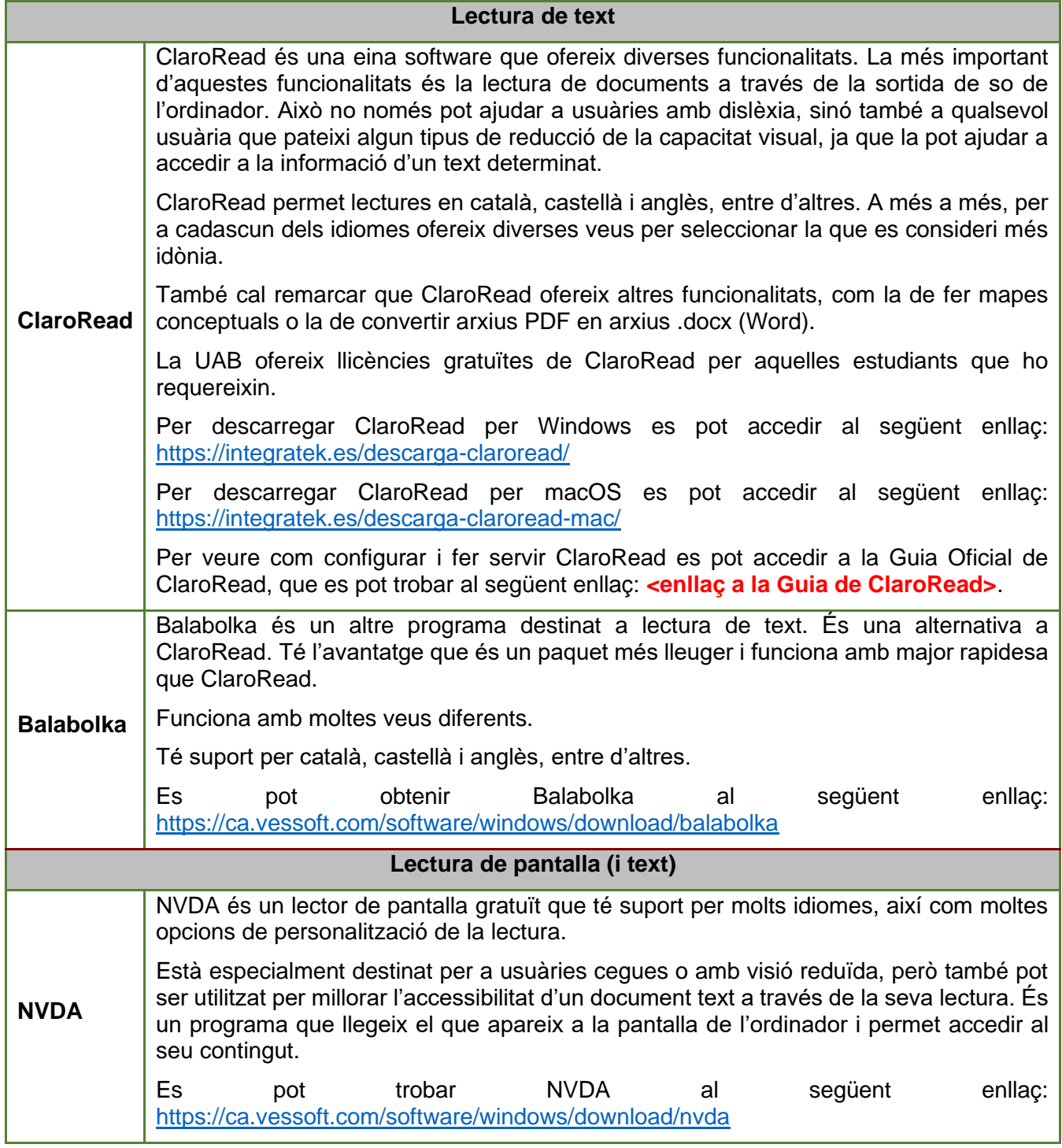

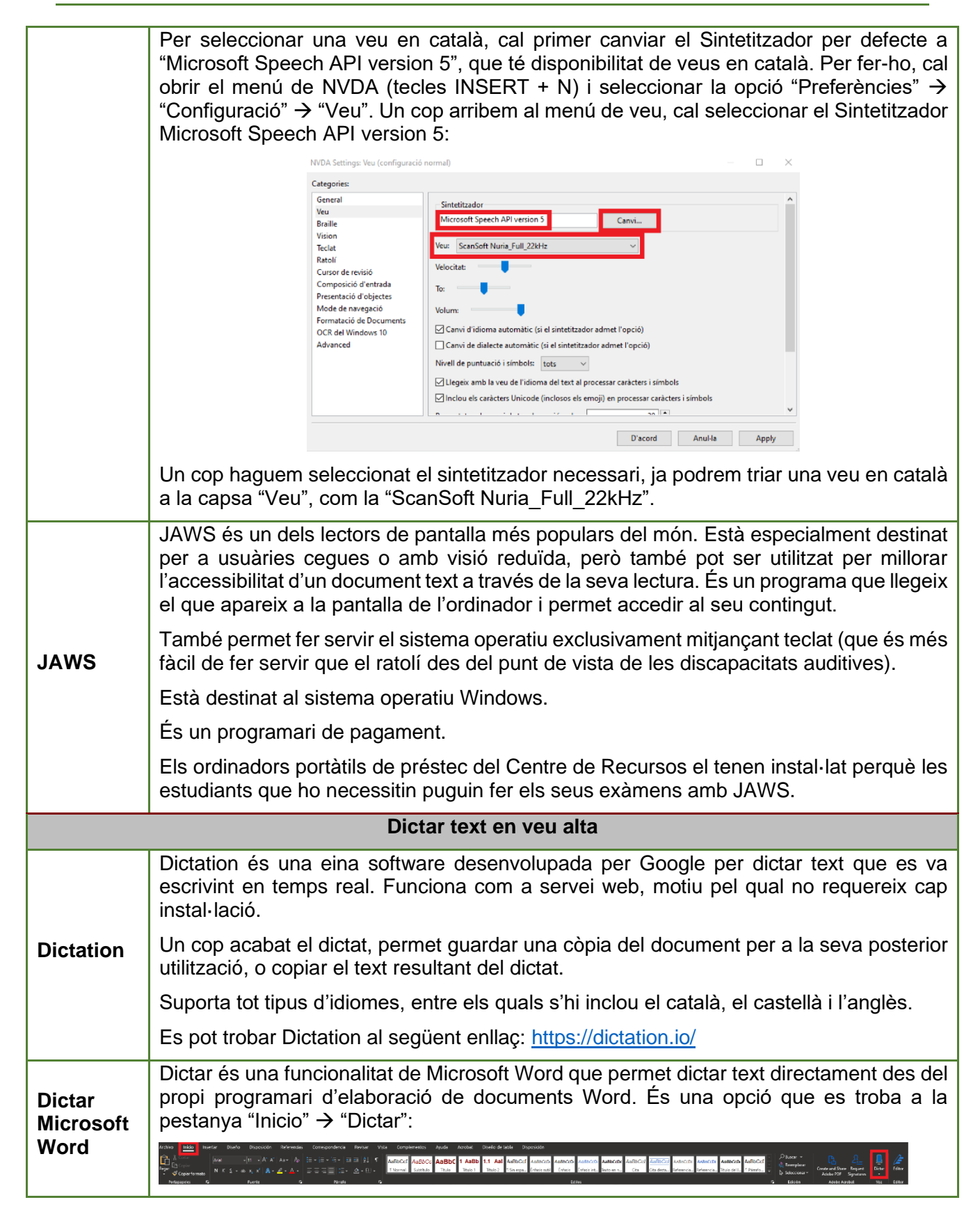

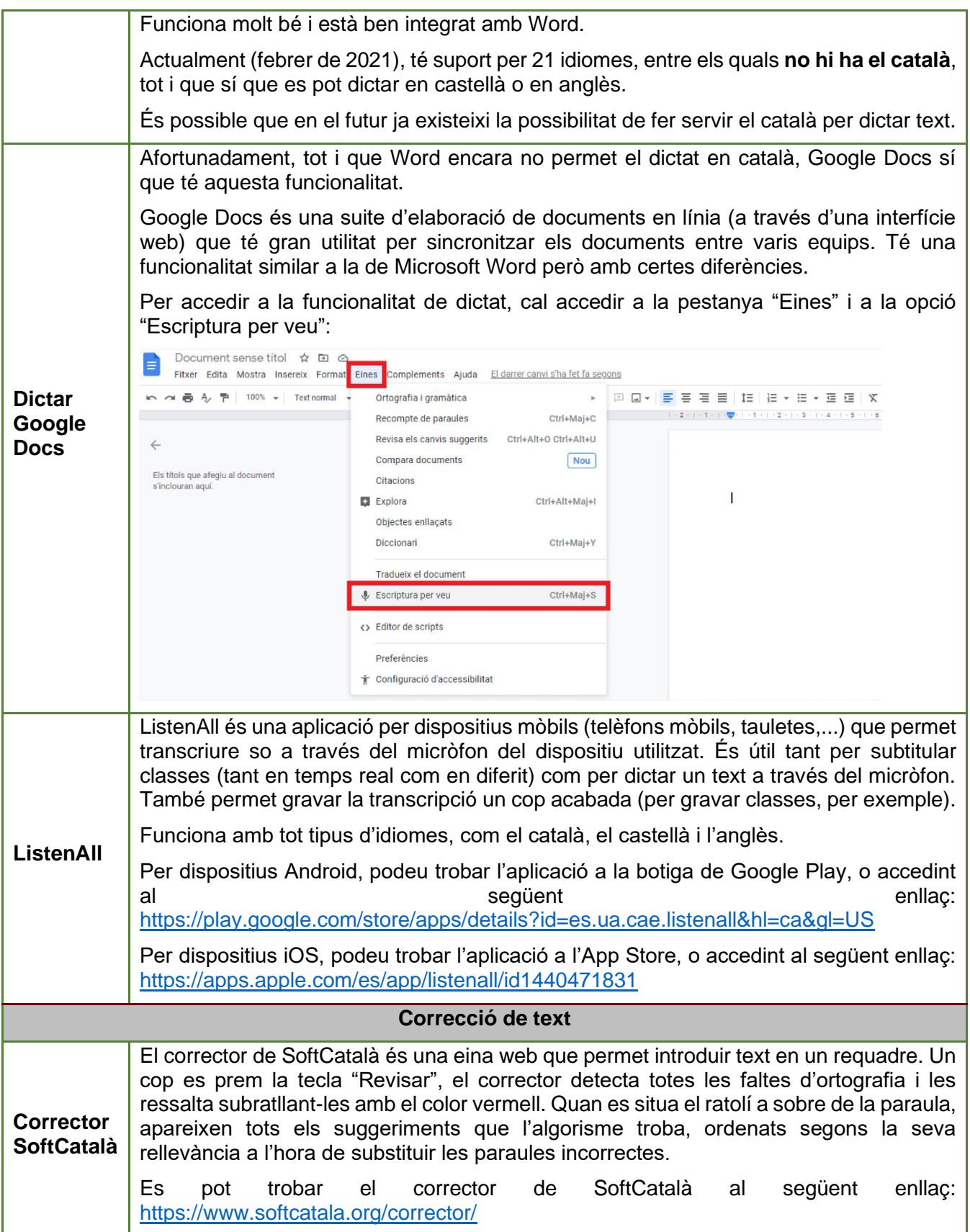

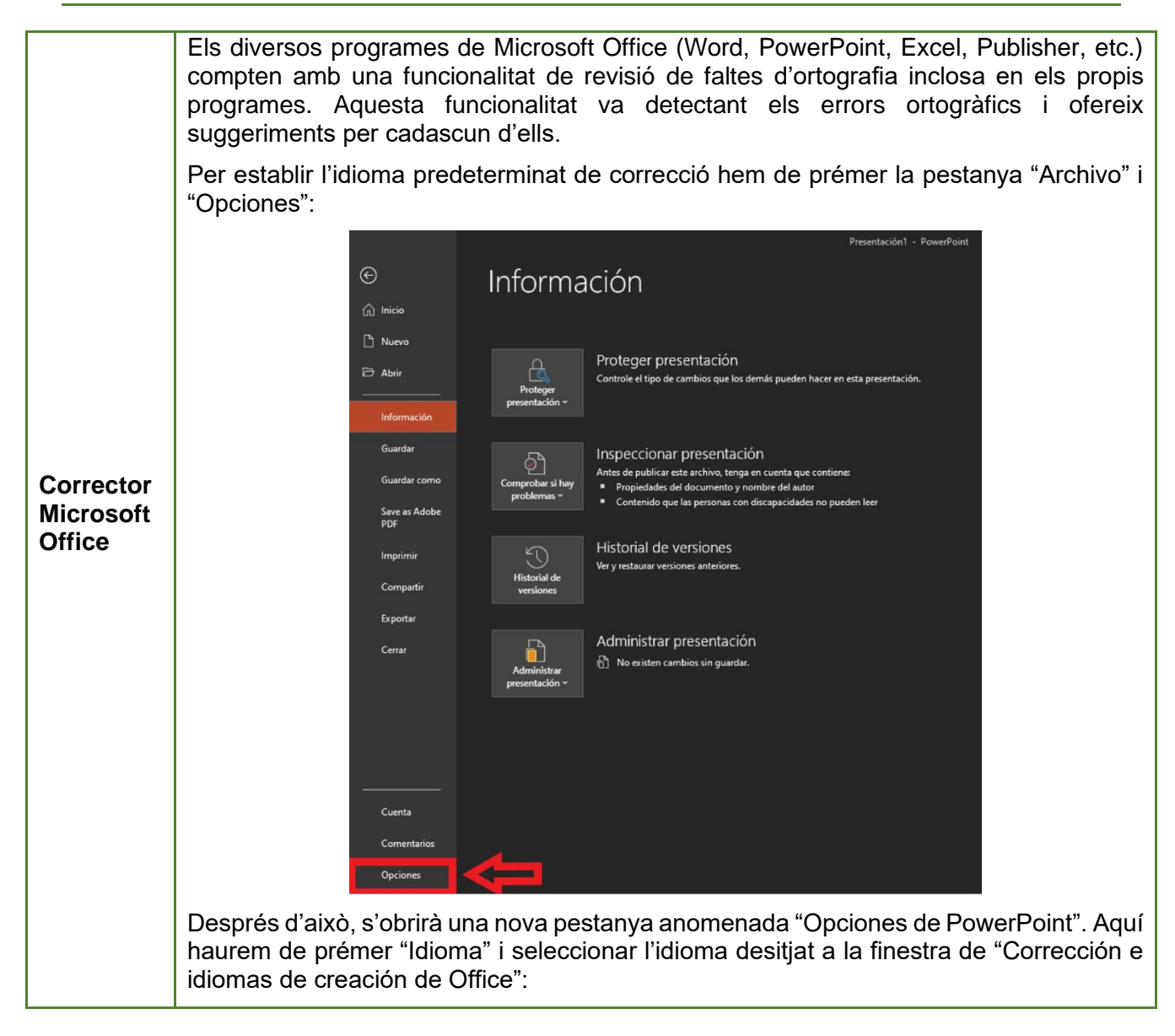

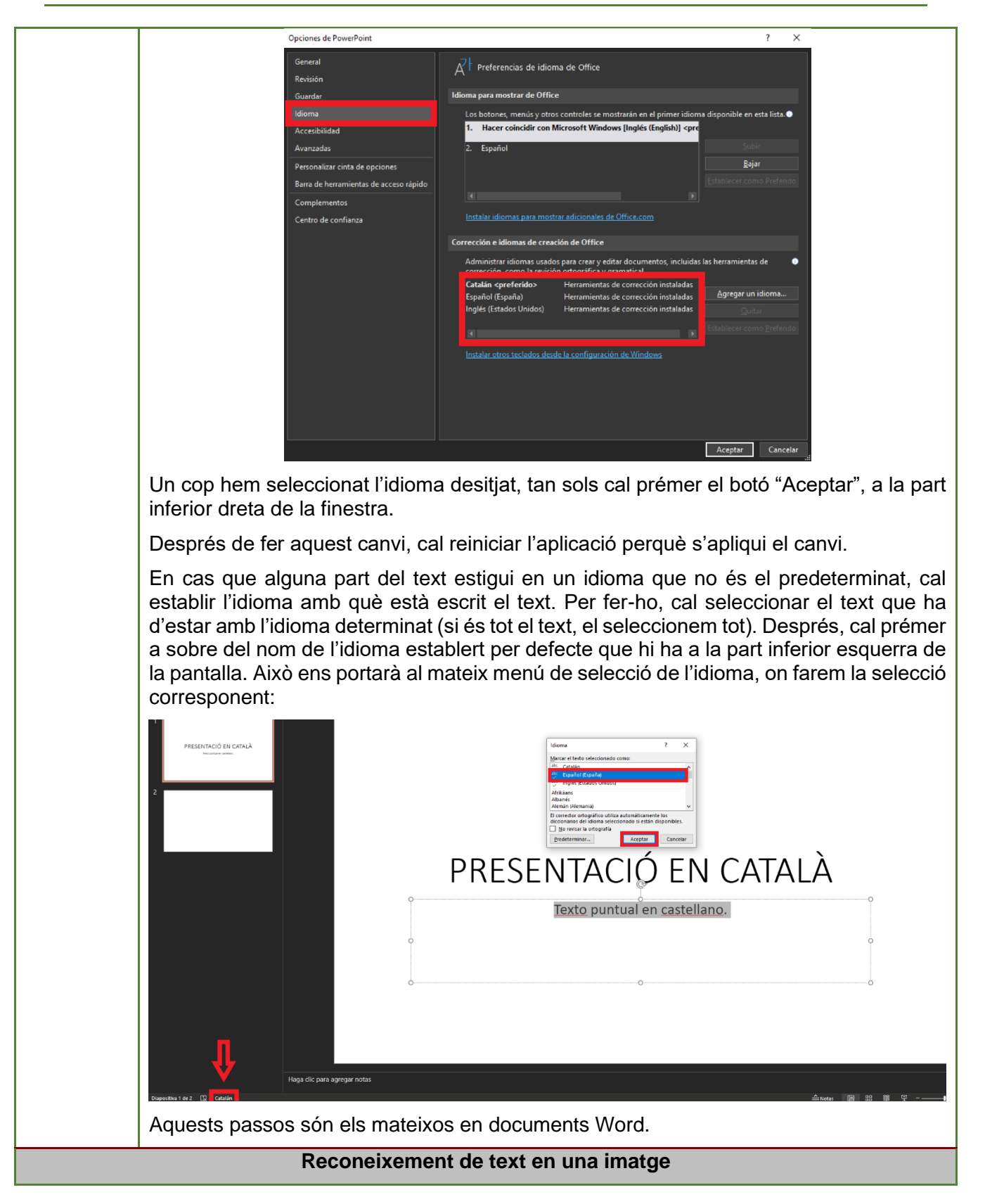

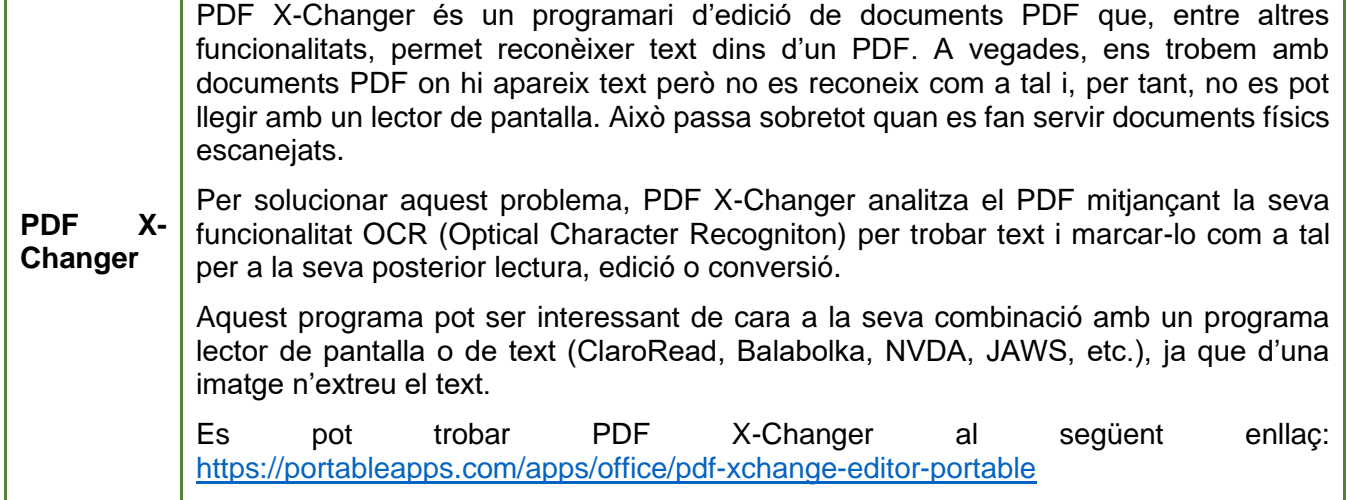